## **EVERY BREATH YOU TAKE**

Transcribed by Unknown Arranged by Unknown Tune Ukulele GCEA G7 5 fr. C7<sup>(type 2)</sup> 3 fr. B<sup> $p_{(type 2)}$ </sup> 5 fr. F<sup>(type 2)</sup> 5 fr. B<sub>p</sub> Dm  $_{\rm C7}$ H 镾  $\mathbb H$ Ħ 窜  $\frac{1}{2} = 117$  $\mathbf F$  $B<sub>p</sub>$  ${\rm Dm}$  $8va$ -----Gtr I 0 0  $\leftrightarrow$  $\overline{\cdot}$ ვ.  $(1) +$  $\overline{\mathbf{A}}$ E  $C<sub>7</sub>$  ${\bf F}$ Dm  $8va$ ჭ <del>(3)</del> ₹ A Ĥ,  $B<sup>b</sup>$ Dm  $C<sub>7</sub>$  $Dm$  $8<sub>va</sub>$  $\leftrightarrow$ з  $\boldsymbol{\Lambda}$ ء ډ  $B$ <sub>p</sub>(type 2)  $\rm F$  $F$ (type 2)  $8va$  $\frac{8}{5}$ 8 θ  $\overline{\mathbf{A}}$  $\leftrightarrow$  $\theta$  $\theta$  $C7^{(\text{type }2)}$  $\overline{\mathrm{F}}$ G7  $8va- 8va$  $8va$  $2<sub>i</sub>$ <del>6 6</del>  $+0$ -5 θ э e  $40$ ء 3  $\theta$ <sup>o</sup>  $H$   $P$ 

Generated using the Power Tab Editor by Brad Larsen. http://powertab.guitarnetwork.org

## $\rm EVERV~BREATH~YOU~TAKE-Artist$  . Antist the contract of  $\rm Y$  and  $\rm Z$  and  $\rm Z$  and  $\rm Z$  and  $\rm Z$  and  $\rm Z$  and  $\rm Z$  and  $\rm Z$  and  $\rm Z$  and  $\rm Z$  and  $\rm Z$  and  $\rm Z$  and  $\rm Z$  and  $\rm Z$  and  $\rm Z$  and  $\rm Z$  and  $\rm Z$  and  $\rm Z$

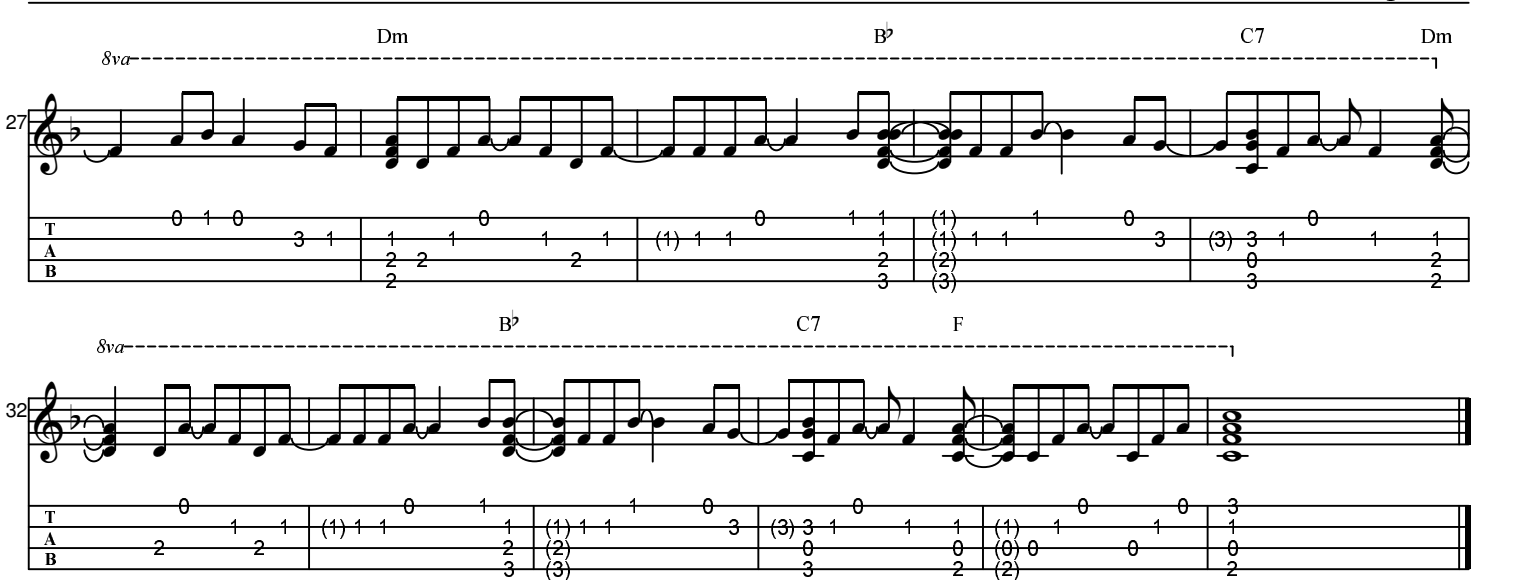